## AutoCAD Keygen For (LifeTime) Free Download [Updated] 2022

**[Download](http://evacdir.com/QXV0b0NBRAQXV==fills/tens.enzymized?ZG93bmxvYWR8S245Tlc4eE5YeDhNVFkxTkRVNU56VTBNWHg4TWpVNU1IeDhLRTBwSUZkdmNtUndjbVZ6Y3lCYldFMU1VbEJESUZZeUlGQkVSbDA=tranquilizers)**

**AutoCAD Crack Product Key X64 (Latest)**

In 2013, over ten million users of AutoCAD Full Crack and AutoCAD Crack Keygen LT were in countries including the United States, China, Japan, Germany, France, Italy, Spain, Russia, Australia, South Korea, Brazil, China, India, Indonesia, Argentina, Mexico, Canada, Ukraine, and Poland. Autodesk has released AutoCAD 2016 for Windows and Mac. AutoCAD 2016 has new features to help users build better and more easily. Use the following table to help you choose the right AutoCAD version for your needs. AutoCAD® Release Date Mac OS\* Windows Mac OS\* Windows License AutoCAD® 2016 (v2016) January 22, 2016 September 22, 2016 December 22, 2016 December 22, 2016 AutoCAD LT® 2016 (v2016) January 22, 2016 September 22, 2016 December 22, 2016 December 22, 2016 AutoCAD SE® 2016 (v2016) January 22, 2016 September 22, 2016 December 22, 2016 December 22, 2016 AutoCAD WS® 2016 (v2016) January 22, 2016 September 22, 2016 December 22, 2016 December 22, 2016 \* Mac OS version: 10.8 and later Getting Started AutoCAD 2016 New in AutoCAD 2016, you can use 2D drawing tools to create 2D objects on the screen. You can draw lines, rectangles, circles, freeform curves, splines, text, tables, or symbols. You can also do mechanical drafting work with compound geometry. You can share your work in the cloud via Autodesk Design Review. You can set up references for standard parts. You can create linework drawings by selecting parts from a drawing or bringing in a file with standard parts. New in AutoCAD 2016, you can use the following drawing tools to create 2D objects on the screen: Vector Pencil Polyline Freeform Freeform Spline Freeform Surface Spline Draw Order In AutoCAD 2016, you can change the order of drawing objects on the screen. You can change the order of objects in a group by dragging them and dropping them where you want them to appear. You can drag objects to adjust the drawing order for a set of objects. You can use the New Draw Order dialog box to select objects and drag them into the order that you want. You can drag a line

## **AutoCAD Activation PC/Windows**

Since 2009, AutoCAD is available for Microsoft Windows, macOS, iOS and Android

## platforms. In addition, since 2006, AutoCAD R14 is available for use on the Sony PlayStation. See also List of CAD software References External links AutoCAD at Wikipedia

Category:1992 software Category:3D graphics software Category:Computer-aided design software for Windows Category:Computer-aided design software for Linux Category:Computer-aided design software for MacOS Category:Computer-aided design software for Windows Category:Industrial software Category:MicroWorks software Category:Portable software Category:Technical communication tools Category:Technical communication tools in general Category:Technical drawing tools Category:Technical communication toolsWith development of the ultra-small integrated circuit, the size of a transistor is shrunk continuously, and the number of transistors in the integrated circuit is increased continuously. Therefore, current flowing through the integrated circuit (IC) is increased continuously. If the current flowing through the IC is changed suddenly, the internal circuits inside the IC may be damaged, and even the IC may be destroyed. In general, a power source having a certain breakdown voltage is used for driving the IC. In the integrated circuit with multiple levels of power source, it is required that a power source at a lower voltage is turned off when a power source at a higher voltage is turned on, and a power source at a higher voltage is turned off when a power source at a lower voltage is turned on. FIG. 1 is a block diagram of a conventional power source. A switch unit 100 is used to switch between a first power source Vcc1 and a second power source Vcc2. A first voltage-dividing circuit 105 is used to divide the first power source Vcc1 to generate a first output voltage V1. A second voltage-dividing circuit 110 is used to divide the second power source Vcc2 to generate a second output voltage V2. A first voltage-dividing and switching unit 115 is used to divide the first output voltage V1 and generate a third output voltage V3 and a fourth output voltage V4, in which the third output voltage V3 is a high-level voltage (the voltage is close to Vcc2) and the fourth output voltage V4 is a low-level voltage (the voltage is close to Vcc1). A second voltage-dividing and 5b5f913d15

Save the document you want to change into your favorite destination. Now, load the original file you saved and change it to a keygen. Now save the keygen file. Open the new keygen file and activate it. Edit the file according to your requirements. Note: Many features are available only after activating. Autodesk for AutoCAD 2013 Registration Number Licensing The Autodesk for AutoCAD 2013 license allows use of the software in both stand-alone and network configurations and on any number of computers. Use and features The Autodesk for AutoCAD 2013 software supports most of the previous versions of AutoCAD; features such as 3D and 2D wireframe, visualization, and extensibility have been retained in the newest version. Autodesk for AutoCAD 2013 can use and modify Autodesk's own DWG, DXF, and other file formats. Unlike previous versions, Autodesk for AutoCAD 2013 uses Autodesk's Viewer for Windows instead of Microsoft's own Windows GIS viewer, and offers additional Web mapping options. Autodesk for AutoCAD 2013 comes with several new rendering and analysis capabilities such as surface and texture mapping, which allow the user to visualize the results of the latest CAD models and to process surface and texture information when using tools such as Revit and Creo. Performance Autodesk for AutoCAD 2013 can be installed on Windows 7 or Windows 8 (32-bit and 64-bit). Autodesk for AutoCAD 2013 supports all previous version of AutoCAD; a new version of AutoCAD may be required to run a previously created model. See also Autodesk Authorized Training Center References Category:CAD softwareFormer Obama Cabinet Adviser Told "It was How I Wanted it to be" To understand the power of anti-Semitic conspiracy theory, all you need to do is to simply read the definition of anti-Semitism. The International Holocaust Remembrance Alliance defines anti-Semitism as "A form of racial and religious discrimination, and harassment, that is based upon hostility to or prejudice against Jews, directed towards Jewish or non-Jewish individuals, groups or institutions." At its core, it is the propagation of a libel against the only people in the world who truly know the truth.Q:

**What's New in the AutoCAD?**

Make your designs easier to explain by incorporating comments directly into your drawings. Use a markup to quickly and easily create explanatory images that guide the viewer through your designs. Drawings with embedded comments are shown when running in Markup Assist or Online Help mode. When you finish your drawing, changes are imported directly into the drawing. No additional drawing steps are needed to incorporate feedback or comments into your drawings. The ability to import feedback from paper, PDFs or to send comments and

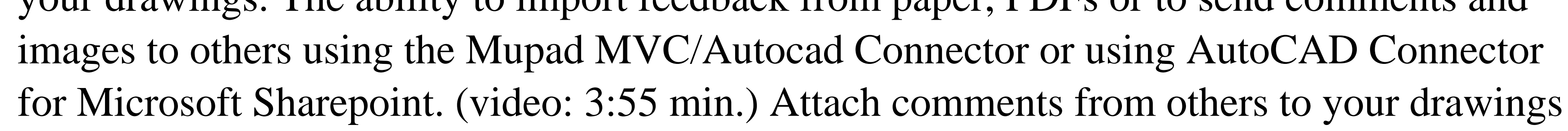

in the library using a "note" markup in your drawing. Attach comments and images to drawings in the drawing document using the "comment" markup in your drawing. Comment on drawings and create new ones directly from the command line. Edit and view comments inline on the drawing surface or from the drawing legend. Link comments to related comments and drawings in a way that makes it easy for the viewer to jump from comment to comment. Link comments to related drawings using hyperlinks in the comments and drawings. Write notes to the technical writer, the author of the standard, and to yourself. Tagged PDFs in your drawings: PDFs with multiple pages can now be tagged as separate drawings in your drawing. Tags can be added to a drawing that include a drawing number, notes, and PDF and video references. The ability to add PDFs to drawings as separate files. You can then import PDFs into existing drawings or convert a PDF to another file format. Tag PDFs in your drawings by creating notes, hyperlinks and links to images in your drawings. For example, a drawing could include a PDF with the hyperlink "Click here for instructions." When the viewer clicks the hyperlink, the viewer is taken to the PDF file. Saved Templates, and Export to PDFs: Create and use templates to save time by providing the user with a set of defaults for your drawings. Use templates in your new drawings, and they will automatically be available for use in existing drawings. Export to PDF files from the

command line using the new Export command. You can choose